# База данных – основа информационной системы

# **Что такое база данных?**

 **База данных** – это поименованная совокупность структурированных данных некоторой предметной области.

### **Классификация баз данных**

**По способу хранения данных:**

- 1. Централизованные (на одном компьютере)
- 2. Распределенные (на нескольких компьютерах)

### **Классификация баз данных**

**По характеру информации:**

- 1. Фактографические (содержат данные в краткой форме и строго фиксированных форматах).
- 2. Документальные (содержат обширную информацию самого разного типа)

### Модели данных

 Описание структуры данных, хранимых в БД, называется *моделью представления данных* или *моделью данных.*

# **Иерархическая модель данных**

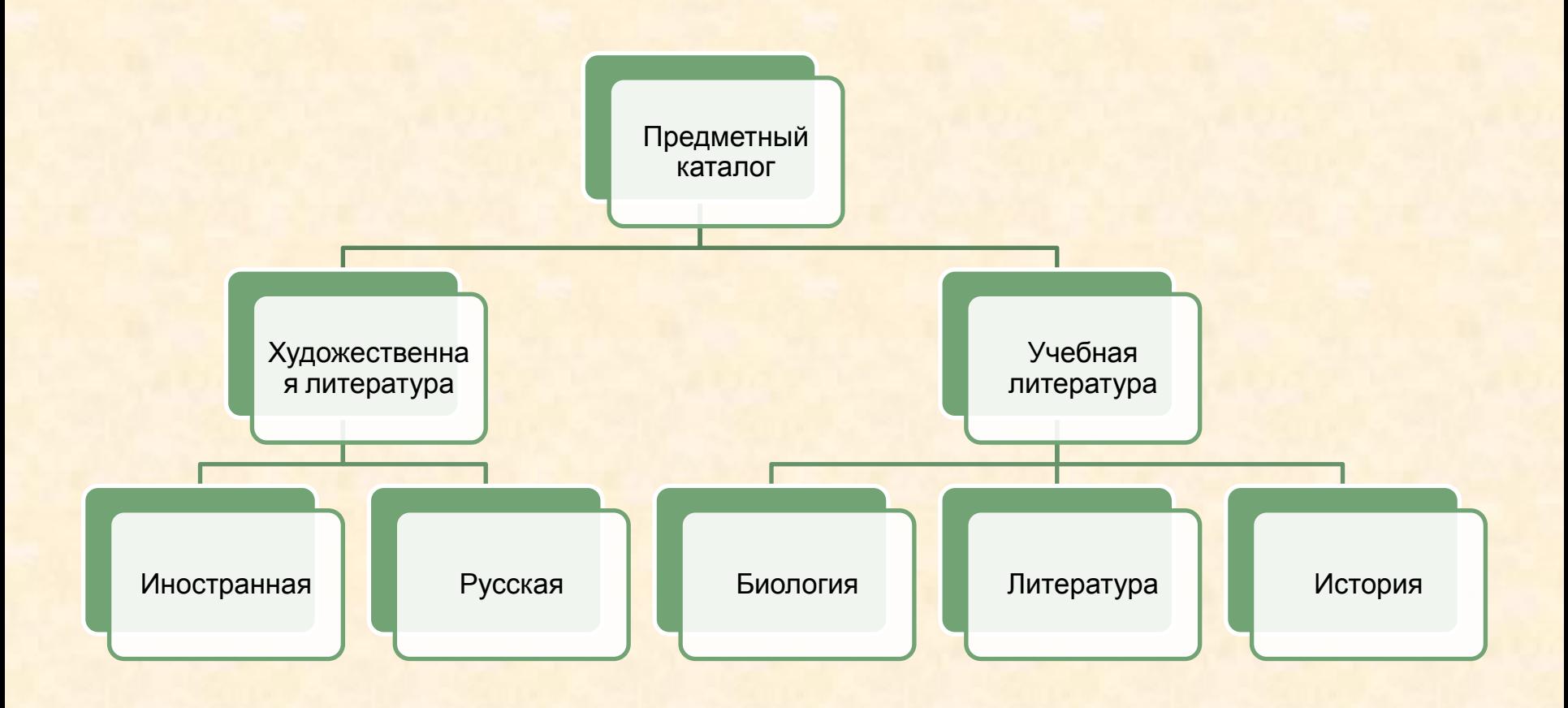

#### **Сетевая модель данных**

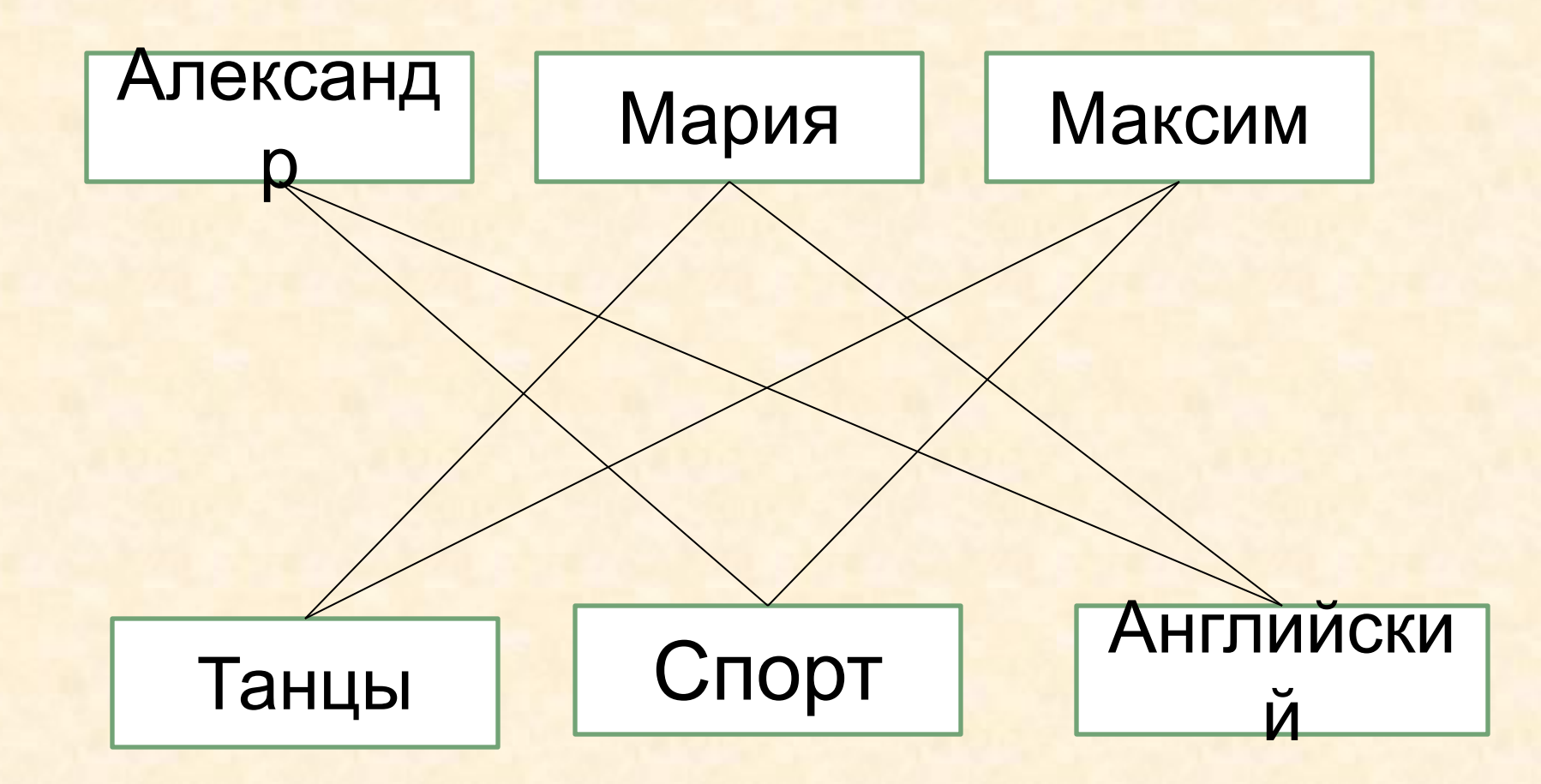

# **Реляционная модель данных**

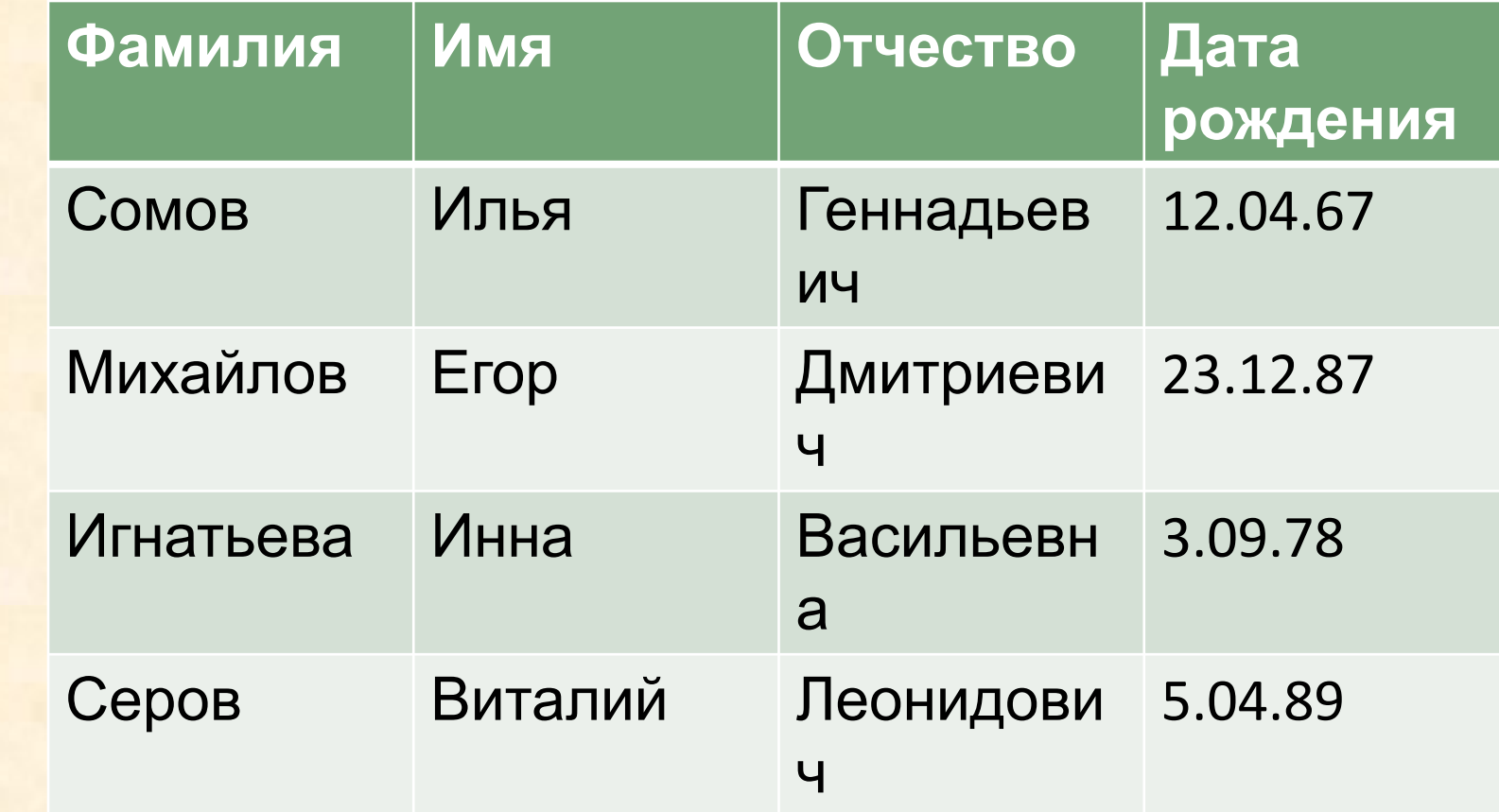

## **Таблица**

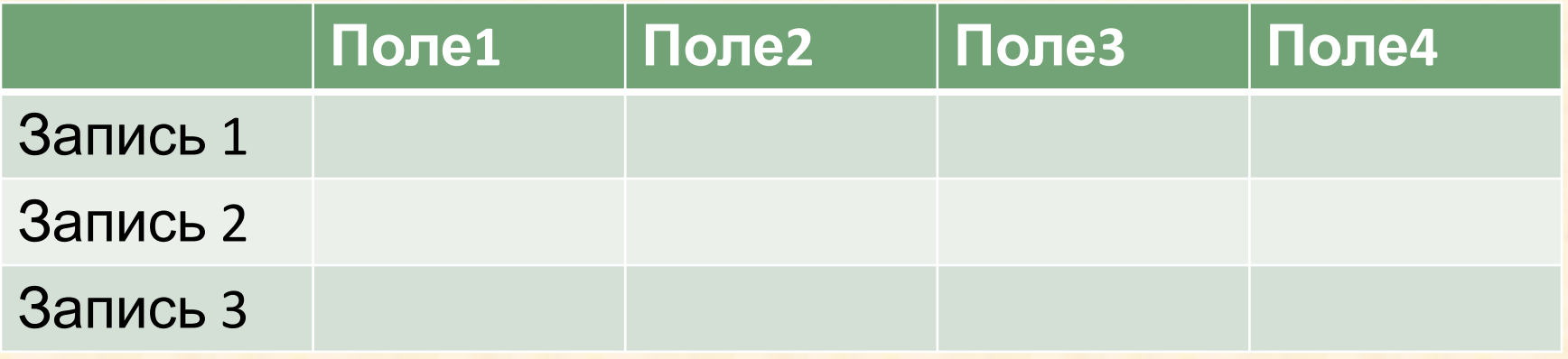

Каждая запись содержит информацию об отдельном объекте системы.

Поле – это определенная характеристика объекта.

Поля таблицы должны иметь несовпадающие имена.

В одной таблице не должно быть повторяющихся записей.

**Каждое поле таблицы имеет определенный тип.**

 С типом связаны два свойства поля:

- 1. Множество значений, которые оно может принимать;
- 2. Множество операций, которые над ним можно выполнять

### **Главный ключ**

#### Это поле или совокупность полей однозначно определяющих запись.

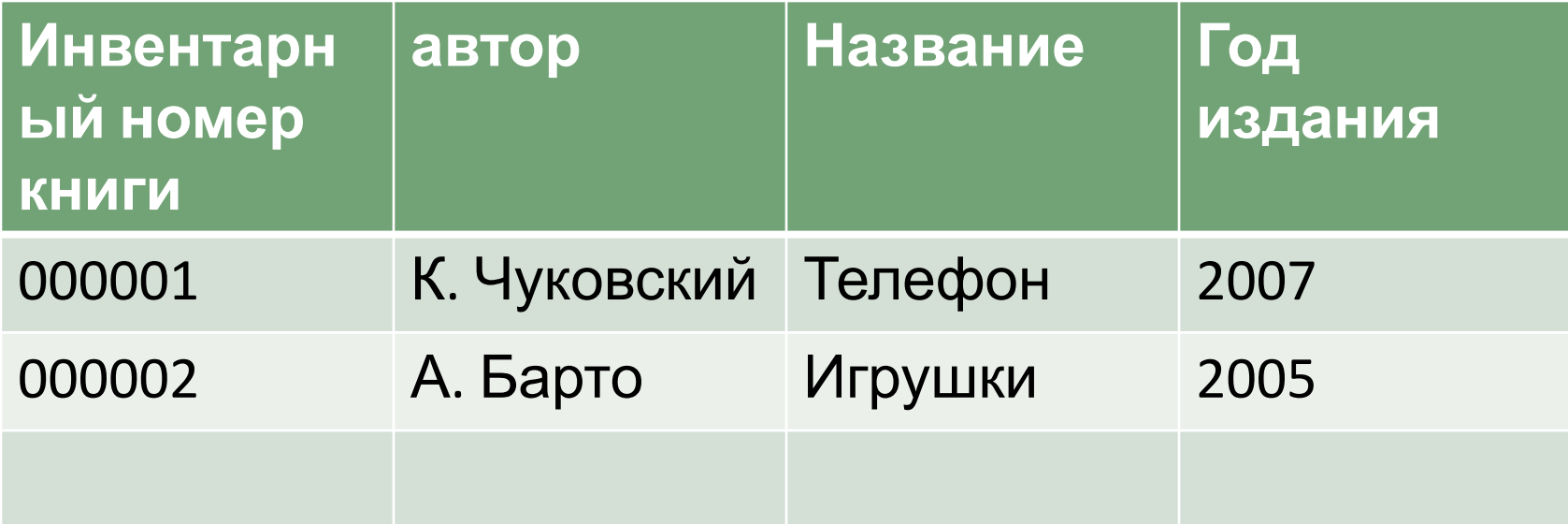

 **Система управления базами данных** – комплекс языковых и программных средств, предназначенных для создания, ведения и использования базы данных многими пользователями.

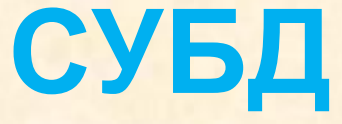

**Основные действия которые пользователь может выполнять с помощью СУБД.**

- Создание структуры данных
- Заполнение базы данных
- Изменение структуры и содержания базы данных
- Поиск информации в БД
- Сортировка данных.